## Family Record, Financials Tab

Last Modified on 06/14/2023 8:05 am EDT

The family Financial tab displays the family's charges, adjustments, and payments. The look of this screen may vary depending on if a site is running defined or transactional billing, but the functionality is generally the same.

To change the statement year, click the Year drop-down box and select the year to display. Once in a new year, users are unable to delete prior year transactions. If a total needs to be corrected, an adjustment/fee would need to be added to the ledger by selecting the Actions button, then select Adjustment/Add Fee.

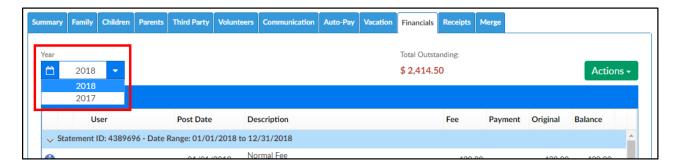

## **Actions Menu**

There are several options under the Actions menu within the Financials tab. Click on the links below for more information.

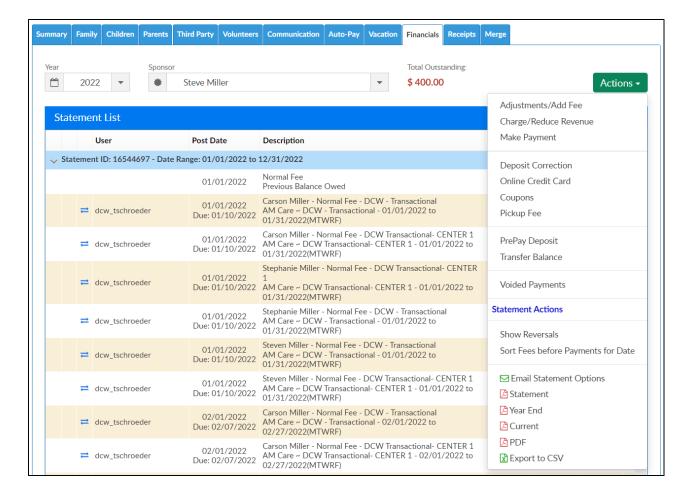

- Adjustments/Add Fee add a credit or debit to a family's account
- Charge/Reduce Revenue add a credit or debit to a family's account
- Make Payment receipt a payment to a family's account (check, cash, money order)
- Deposit Correction update a previous deposit amount or detail
- Online Credit Card charge parents using a credit card
- Coupons add a coupon (credit) to a family's ledger
- Pickup Fee add a late pickup fee to a family's ledger
- Prepay Deposit accept prepayments for families in the system
- Transfer Balance move a balance from family to family
- Voided Payments view payments that have been voided
- Show Reversals view any payment reversals
- Email Statement Options

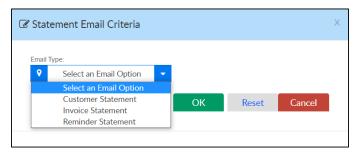

• Statement - enter the Customer Statement Criteria to pull a statement for the family

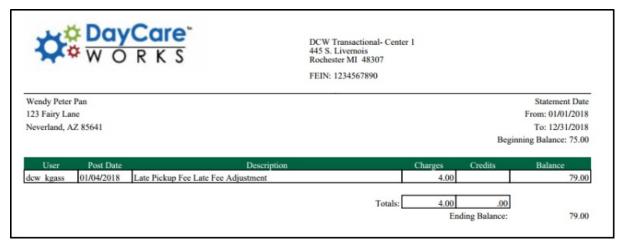

 Year End - pull a year end payment statement for the family. If no payments have been received for the year selected, the statement will display as blank (no detail)

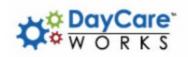

Wendy Peter Pan Family Id: 317251 123 Fairy Lane Neverland, AZ 85641

Year End Tax Statement: 2018

Amt Paid: 50.00

TAX ID: 1234567890

DCW Transactional- Center 1 \* 445 S. Livernois \* Rochester MI 48307

Family Name: Wendy Peter Pan Children Name: Tinkerbell Peter Pan

| Date       | UserName | Description       | Amount   |
|------------|----------|-------------------|----------|
| 01/04/2018 |          | Check - Nbr: 2345 | \$ 50.00 |
| 1          |          | Total             | \$ 50.00 |

• Current - displays current and prior statement detail. Please Note: this will be most useful for defined billing clients

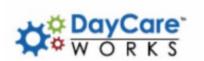

Invoice Number: 4389690 Invoice Date: 01/04/2018

Due Date: Upon Receipt

Wendy Peter Pan

Balance Due: 29.00 Payment Amount:

Check #:\_\_\_\_

DCW Transactional- Center 1 \* 445 S. Livernois \* Rochester MI 48307

Wendy Peter Pan 123 Fairy Lane Neverland AZ 85641

Please Tear Off

DCW Transactional- Center 1 445 S. Livernois Rochester MI 48307

Name: Wendy Peter Pan Address: 123 Fairy Lane

Neverland State: AZ Zip: 85641 City:

Phone:

Invoice No. 4389690

Post Date: 01/01/2018 Tax ID: 1234567890 Billing Begin: 01/01/2018 Billing End: 12/31/2018

Last Amount Received: \$ 50.00 Last Amount Paid Date: 01/04/2018

| Post Date  | UserName  | Description           | Price  | Total |
|------------|-----------|-----------------------|--------|-------|
| 01/01/2018 |           | Previous Balance Owed | 75.00  | 75.00 |
| 01/04/2018 | dcw_kgass | Late Fee Adjustment   | 4.00   | 79.00 |
| 01/04/2018 | dcw_kgass | Check 2345            | -50.00 | 29.00 |
|            |           |                       | Total: | 29.00 |

| Lact | Statement | Dataile |
|------|-----------|---------|
| Last | Statement | Details |

| Post Date  | UserName  | Description                                                                                                    | Price  | Total |
|------------|-----------|----------------------------------------------------------------------------------------------------|--------|-------|
| 11/01/2017 | dcw_kgass | Tinkerbell Peter Pan - PM, After School Care ~ DCW Transactional-<br>Center 1 - 11/01/2017 to 11/30/2017(MTWRF) | 25.00  | 25.00 |
| 01/01/2018 | dcw_kgass | Tinkerbell Peter Pan - PM, After School Care ~ DCW Transactional-<br>Center 1 - 01/01/2018 to 01/31/2018(MTWRF) | 25.00  | 50.00 |
| 02/01/2018 | dcw_kgass | Tinkerbell Peter Pan - PM, After School Care ~ DCW Transactional-<br>Center 1 - 02/01/2018 to 02/28/2018(MTWRF) | 25.00  | 75.00 |
|            |           |                                                                                                    | Total: | 75.00 |

• PDF - family statement detail displayed with less detail in a PDF format

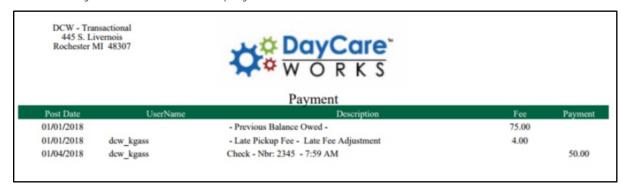

• Export to CSV - excel version of the statement

| A         |                                                                | -   | U       |
|-----------|----------------------------------------------------------------|-----|---------|
| Post Date | Description                                                    | Fee | Payment |
| 1/1/2018  | - Normal Fee - Previous Balance Owed - 01/01/2017 - 12/31/2017 | 405 |         |
| 1/4/2018  | - Late Pickup Fee - Late Fee Adjustment                        | 4   |         |
| 1/4/2018  | Check - Nbr: 2345 - 7:59 AM                                    |     | 50      |
|           | Total                                                          | 409 | 50      |